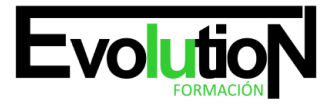

# **IFCD01 ADMINISTRACIÓN DE BASES DE DATOS ORACLE**

**SKU:** EVOL-7298-iNO-B | **Categorías:** [INFORMÁTICA Y COMUNICACIONES,](https://formacion.cursosbonificadosevolution.es/categoria-curso/informatica-y-comunicaciones) [Programación y Desarrollo](https://formacion.cursosbonificadosevolution.es/categoria-curso/informatica-y-comunicaciones/programacion-y-desarrollo)

## **INFORMACIÓN DEL CURSO**

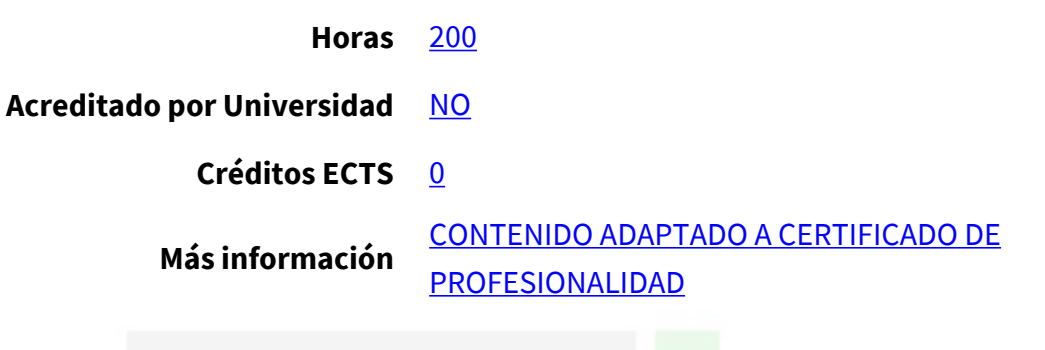

#### CURSO DE ESPECIALIZACIÓN

#### **Objetivos**

En el ámbito de la Informática y las Comunicaciones, es necesario conocer los diferentes aspectos relacionados con la administración de bases de datos Oracle. Así, con el presente curso se pretende aportar los conocimientos necesarios para instalar, configurar y mantener la bases de datos Oracle, Oracle Database y MySQL, así como desempeñar todas las tareas complejas de seguridad, redes, servidor de aplicaciones y ajuste de rendimiento de consultas.

### **Contenidos**

- 1. MÓDULO 1. ORACLE DATABASE: TALLER DE ADMINISTRACIÓNInstalaciÓn del Software de la Base de Datos Oracle
- 2. Creación de una Base de Datos Oracle
- 3. Interfaces de Bases de Datos
- 4. Control de la Base de Datos
- 5. Estructuras de Almacenamiento
- 6. Administración de Usuarios
- 7. Gestionar Objetos de Esquema
- 8. Gestión de Datos
- 9. PL/SQL
- 10. Seguridad de Base de Datos Oracle
- 11. Servicios de Red de Oracle
- 12. Servidor Compartido Oracle
- 13. Control de Rendimiento
- 14. Mantenimiento Proactivo: Objetivos
- 15. Gestión de Deshacer
- 16. Control y Resolución de Conflictos de Bloqueo

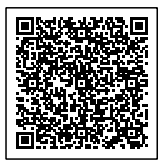

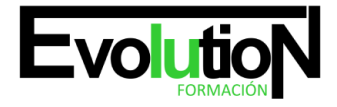

Telefono y whatsapp +34 630 06 65 14

- 17. Conceptos de Copia de Seguridad y Recuperación
- 18. Copias de Seguridad de Base de Datos
- 19. Recuperación de Base de Datos
- 20. MÓDULO 2. ORACLE DATABASE: TALLER DE ADMINISTRACIÓN AVANZADAUso del soporte de globalizaciÓn
- 21. Optima configuración del listener y seguridad
- 22. Configuración de Recovery Manager (RMAN)
- 23. Backup y Recovery con RMAN
- 24. Herramientas de diagnostico y fichero Alert
- 25. Recuperación de estructuras no criticas de base de datos
- 26. Recuperación de la base de datos y distintos escenarios
- 27. Technologic ASM (Automatic Storage Manager)
- 28. Ajuste del sistema de cache de memoria
- 29. Gestión de recursos con el DBRM
- 30. Planificador de tareas
- 31. MÓDULO 3. AJUSTE DE SQLExploraciÓn de la Arquitectura de Oracle Database
- 32. Introducción a Ajustes SQL
- 33. Introducción al Optimizador
- 34. Interpretación de los Planes de Ejecución
- 35. Rastreo de Aplicaciones
- 36. Optimizador: Operaciones de Tablas e Índices
- 37. Métodos de Unión del Optimizador
- 38. Optimizador: Otros Operadores
- 39. Caso Práctico: Transformación de Estrella
- 40. Estadísticas del Optimizador
- 41. Uso de Variables de Enlace
- 42. Uso del Asesor de Ajustes SQL
- 43. Uso del Asesor de Acceso SQL
- 44. Uso de Ajustes SQL Automáticos
- 45. Gestión del Rendimiento SQL
- 46. MÓDULO 4. ADMINISTRACIÓN DE MYSQLArquitectura MySQL
- 47. Administración del sistema
- 48. Configuración del servidor
- 49. Clientes y herramientas
- 50. Tipos de datos
- 51. Obtener metadatos
- 52. Las transacciones y bloqueo
- 53. Almacenamiento Motores
- 54. PARTICIONES
- 55. Gestión de usuarios
- 56. Seguridad
- 57. Mantenimiento de tablas
- 58. Exportación e importación de datos
- 59. Programación en MySQL
- 60. MySQL Backup y recuperación

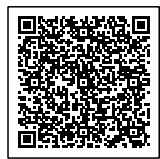

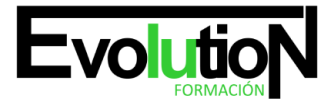

#### Telefono y whatsapp +34 630 06 65 14

- 61. Replicación
- 62. Introducción a la optimización del rendimiento
- 63. MÓDULO 5. AJUSTES DE RENDIMIENTO DE MYSQLFundamentos de ajuste del rendimiento
- 64. Herramientas de ajuste del rendimiento
- 65. Ajuste de MySQL Server
- 66. MySQL caché de consultas
- 67. InnoDB
- 68. MyISAM
- 69. Otros Motores de almacenamiento de MySQL
- 70. Diseño de esquemas y performance
- 71. Rendimiento de las consultas MySQL
- 72. Performance Tuning Extras
- 73. MÓDULO 6. ADMINISTRACIÓN DE REDES EN SISTEMAS SOLARISFundamentos de redes
- 74. Configurar una red virtual
- 75. Configurar alta disponibilidad
- 76. Configurar servicios
- 77. Gestión de recursos de red Seguridad de la red Resolución de incidencias Mecanismos de intercambio de información
- 78. MÓDULO 7. FUNDAMENTOS DE SERVIDOR DE APLICACIONES WEBLOGICPresentaciÓn de la plataforma Oracle Fusion Middleware
- 79. Definición terminología y arquitectura Java EE
- 80. Instalación de Oracle WebLogic Server
- 81. Configuración de un dominio simple
- 82. Configuración de un dominio mediante plantillas
- 83. Utilizando la consola de administración y WLST
- 84. Configuración de servidores gestionados
- 85. Configuración de gestores de nodos
- 86. Cómo ver y administrar registros en entorno Oracle WLS
- 87. Conceptos de implementación
- 88. Implementación de aplicaciones Java EE
- 89. Despliegue avanzado
- 90. Entender JDBC y configuración de orígenes de datos
- 91. Configuración de Java Message Service (JMS)
- 92. Introducción a la agrupación en clústeres
- 93. Configuración de un clúster
- 94. Gestión de Clusters
- 95. Conceptos de seguridad y configuración
- 96. Protección contra ataques Backup y recuperación

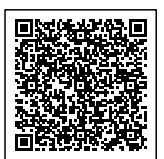